### **StorageTek Enterprise Library Software**

セキュリティーガイド

**E63468-01**

**2015 年 3 月**

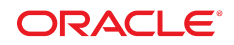

**StorageTek Enterprise Library Software**

セキュリティーガイド

**E63468-01**

Copyright © 2015, Oracle and/or its affiliates. All rights reserved.

このソフトウェアおよび関連ドキュメントの使用と開示は、ライセンス契約の制約条件に従うものとし、知的財産に関する法律により 保護されています。ライセンス契約で明示的に許諾されている場合もしくは法律によって認められている場合を除き、形式、手段に関 係なく、いかなる部分も使用、複写、複製、翻訳、放送、修正、ライセンス供与、送信、配布、発表、実行、公開または表示することはで きません。このソフトウェアのリバース・エンジニアリング、逆アセンブル、逆コンパイルは互換性のために法律によって規定されてい る場合を除き、禁止されています。

ここに記載された情報は予告なしに変更される場合があります。また、誤りが無いことの保証はいたしかねます。誤りを見つけた場合 は、オラクルまでご連絡ください。

このソフトウェアまたは関連ドキュメントを、米国政府機関もしくは米国政府機関に代わってこのソフトウェアまたは関連ドキュメントを ライセンスされた者に提供する場合は、次の通知が適用されます。

U.S. GOVERNMENT END USERS: Oracle programs, including any operating system, integrated software, any programs installed on the hardware, and/or documentation, delivered to U.S. Government end users are "commercial computer software" pursuant to the applicable Federal Acquisition Regulation and agency-specific supplemental regulations. As such, use, duplication, disclosure, modification, and adaptation of the programs, including any operating system, integrated software, any programs installed on the hardware, and/or documentation, shall be subject to license terms and license restrictions applicable to the programs. No other rights are granted to the U.S. Government.

このソフトウェアまたはハードウェアは様々な情報管理アプリケーションでの一般的な使用のために開発されたものです。このソフト ウェアまたはハードウェアは、危険が伴うアプリケーション (人的傷害を発生させる可能性があるアプリケーションを含む) への用途を 目的として開発されていません。このソフトウェアまたはハードウェアを危険が伴うアプリケーションで使用する際、安全に使用するた めに、適切な安全装置、バックアップ、冗長性 (redundancy)、その他の対策を講じることは使用者の責任となります。このソフトウェア またはハードウェアを危険が伴うアプリケーションで使用したことに起因して損害が発生しても、Oracle Corporation およびその関連 会社は一切の責任を負いかねます。

Oracle および Java はオラクルおよびその関連会社の登録商標です。その他の社名、商品名等は各社の商標または登録商標である 場合があります。

Intel、Intel Xeon は、Intel Corporation の商標または登録商標です。すべての SPARC の商標はライセンスをもとに使用し、SPARC International, Inc. の商標または登録商標です。AMD、Opteron、AMD ロゴ、AMD Opteron ロゴは、Advanced Micro Devices, Inc. の 商標または登録商標です。UNIX は、The Open Group の登録商標です。

このソフトウェアまたはハードウェア、そしてドキュメントは、第三者のコンテンツ、製品、サービスへのアクセス、あるいはそれらに関す る情報を提供することがあります。適用されるお客様と Oracle Corporation との間の契約に別段の定めがある場合を除いて、Oracle Corporation およびその関連会社は、第三者のコンテンツ、製品、サービスに関して一切の責任を負わず、いかなる保証もいたしませ ん。適用されるお客様と Oracle Corporation との間の契約に定めがある場合を除いて、Oracle Corporation およびその関連会社は、 第三者のコンテンツ、製品、サービスへのアクセスまたは使用によって損失、費用、あるいは損害が発生しても一切の責任を負いか ねます。

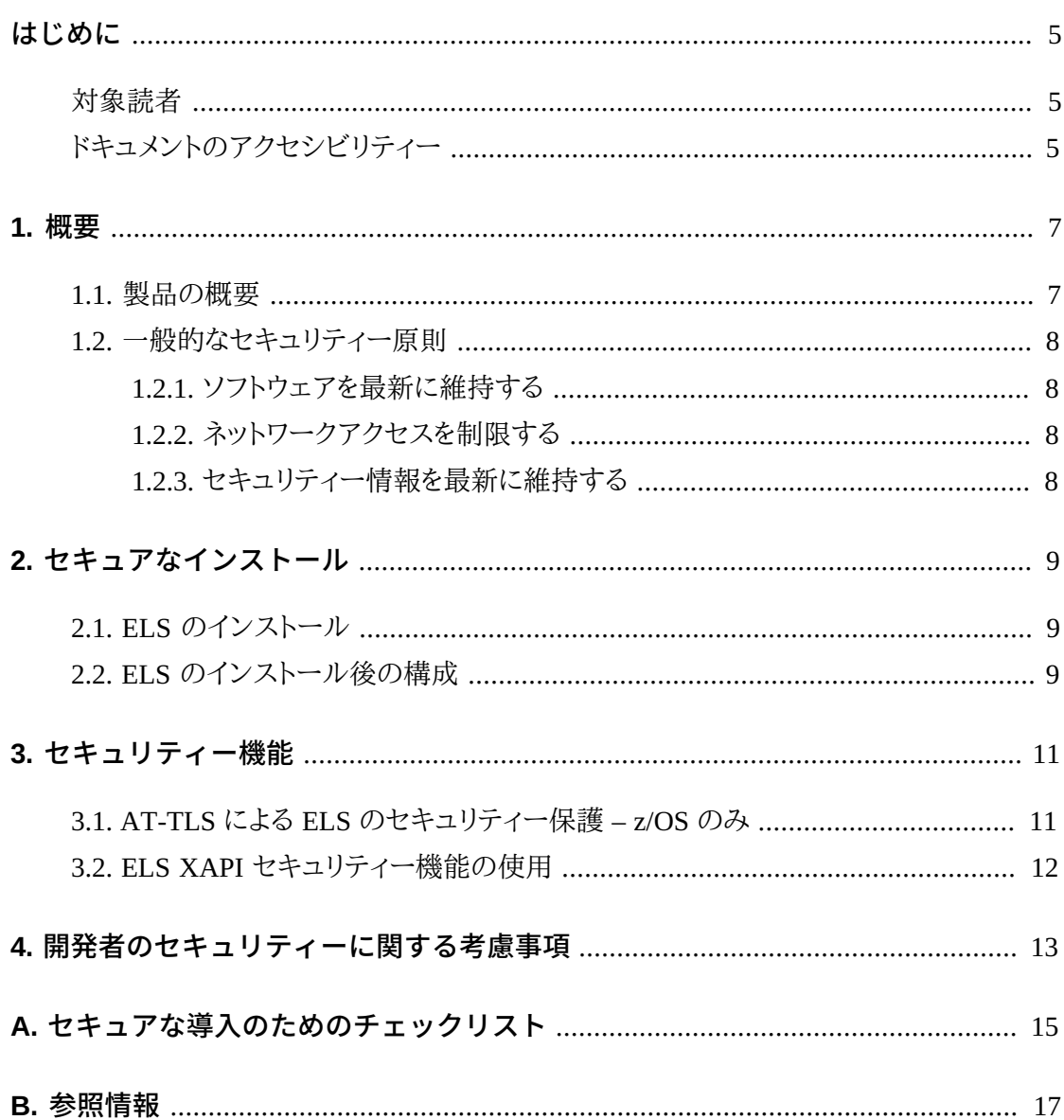

### <span id="page-4-0"></span>はじめに

このドキュメントでは、Oracle の StorageTek Enterprise Library Software (ELS) のセキュリ ティー機能について説明します。

### <span id="page-4-1"></span>**対象読者**

このガイドは、StorageTek Enterprise Library Software (ELS) のセキュリティー機能およびセ キュアなインストールおよび構成を使用するすべての人を対象としています。

### <span id="page-4-2"></span>**ドキュメントのアクセシビリティー**

オラクルのアクセシビリティについての詳細情報は、Oracle Accessibility Program の Web サイト (<http://www.oracle.com/pls/topic/lookup?ctx=acc&id=docacc>) を参照し てください。

#### **Oracle Support へのアクセス**

サポートをご契約のお客様には、My Oracle Support を通して電子支援サービスを 提供しています。詳細情報は ([http://www.oracle.com/pls/topic/lookup?](http://www.oracle.com/pls/topic/lookup?ctx=acc&id=info) [ctx=acc&id=info](http://www.oracle.com/pls/topic/lookup?ctx=acc&id=info)) か、聴覚に障害のあるお客様は ([http://www.oracle.com/pls/](http://www.oracle.com/pls/topic/lookup?ctx=acc&id=trs) [topic/lookup?ctx=acc&id=trs](http://www.oracle.com/pls/topic/lookup?ctx=acc&id=trs)) を参照してください。

# 1

**概要**

<span id="page-6-0"></span>このセクションでは、ELS ソフトウェアスイートの概要を示し、アプリケーションセキュリティー の一般原則について説明します。

#### <span id="page-6-1"></span>**1.1. 製品の概要**

ELS では、次のプラットフォームの Oracle StorageTek メインフレームテープ環境のテープ自 動化サポートを提供します。

- IBM z/OS プラットフォーム。ELS では TCP/IP クライアント/サーバーのテープ自動化アー キテクチャーをサポートし、1 つの z/OS LPAR で実行している SMC クライアントソフトウェ アが別の z/OS LPAR で実行している HSC/VTCS サーバーソフトウェアと通信できるよう にします。
- IBM z/VM プラットフォーム。z/VM システムの ELS VM クライアントソフトウェアは、z/OS LPAR で実行している HSC/VTCS サーバーソフトウェアと通信し、z/VM の仮想および物 理テープ処理を自動化します。
- 富士通 MSP/EX プラットフォーム。SMC は、テープ処理が発生しているすべてのホスト で実行される必要があります。ELS サーバーコンポーネント (HSC/VTCS) は SMC と同じ MSP/EX ホストで実行することも、個別のリモートホストで実行することもできます。SMC と HSC/VTCS が別々の MSP/EX ホスト上にある場合、クライアントホストからサーバー ホストへの要求の送信には TCP/IP が使用されます。リモートの SMC クライアントからの HTTP 要求を受信するためには、サーバーホストで実行されている SMC で HTTP コン ポーネントをアクティブ化する必要があります。

ELS クライアント/サーバー通信は、仮想および物理テープボリュームの制御パス要求 (主に マウント/マウント解除要求) を発行するために使用されます。これらの制御パス要求に含ま れる情報は、TapePlex 構成とポリシー情報、仮想/物理テープトランスポートユニットのアド レス、および仮想/物理テープボリュームのシリアル番号で構成されます。もっとも重要なこと ですが、ELS クライアント/サーバー通信に顧客データが含まれることはなく、それらはホスト LPAR を Oracle StorageTek テープトランスポートまたは VSM 仮想テープデバイスに接続 する IBM FICON/ESCON データパスインタフェース上を常に伝送します。

このセキュリティーガイドの情報は、すべての ELS リリースに適用されます。このガイドの パート 3 で説明するように、ELS クライアント/サーバーの制御パス通信をセキュリティー保 護することが望ましい場合または必要な場合は、そのような保護が可能です。また、このド キュメントでは、さまざまな ELS インストールおよびインストール後アクティビティーのセキュ リティー面について説明します。

#### <span id="page-7-1"></span><span id="page-7-0"></span>**1.2. 一般的なセキュリティー原則**

すべての製品をセキュアに使うために、次の原則が重要になります。

#### **1.2.1. ソフトウェアを最新に維持する**

優れたセキュリティー実践の原則の 1 つは、すべてのソフトウェアバージョンとパッチを 最新に維持することです。最新の ELS 累積メンテナンスバンドルと個々の PTF および HOLDDATA は、My Oracle Support (MOS) からすべて入手できます。累積メンテナンスバ ンドルは、最新の ELS 月次レグレッションテストサイクルからのすべての PTF が含まれるよ うに毎月更新されます。累積バンドル内のすべての PTF は、完全なパッケージとしてまとめ てテストされています。MOS で ELS 製品のホットトピックのアラートドキュメントにサブスクラ イブすると、HIPER PTF 電子メール通知を利用できます。顧客は、現在のメンテナンスレベ ルを維持し、HOLDDATA を最新の状態にし、HIPER 通知のホットトピックのアラートにサブ スクライブすることをお勧めします。

#### <span id="page-7-2"></span>**1.2.2. ネットワークアクセスを制限する**

パフォーマンスおよびセキュリティーのため、ELS 制御パス通信はファイアウォールの背後に ある孤立したネットワークにルーティングしてください。ファイアウォールを使用すると、ELS シ ステムへのアクセスが、既知のネットワークに確実に制限され、必要に応じてモニターおよび 制限できます。ELS クライアント/サーバー通信に専用のネットワークを使用すると、ほかのア プリケーションとのネットワーク競合が減り、テープシステムのパフォーマンスが向上します。

#### <span id="page-7-3"></span>**1.2.3. セキュリティー情報を最新に維持する**

Oracle では、ソフトウェアおよびドキュメントを絶えず改善しています。このセキュリティーガイ ドおよびその他すべての ELS 製品ドキュメントのリビジョンを定期的に確認してください。こ のドキュメントで参照されているすべての ELS ドキュメントは、Oracle Technical Network の テープストレージ製品のセクションから入手可能です。

### **セキュアなインストール**

<span id="page-8-0"></span>IBM z/OS の System Authorization Facility (SAF) では、ELS のほとんどのセキュリティー面 に不可欠な保護を提供します。一般に、SAF は IBM RACF パッケージまたは同等の機能を 使用して実装されます。このセクションでは、RACF ベースの SAF 環境を使用してセキュア な ELS インストールをインストールおよび構成する方法について概要を説明します。

#### <span id="page-8-1"></span>**2.1. ELS のインストール**

Oracle ドキュメントの *StorageTek Enterprise Library Software の ELS インストール*で は、RACF 保護を使用して使用中のバージョンの ELS のインストールおよび構成の方法に ついて説明しています。次のセキュリティー関連のインストールトピックの詳細については、こ のドキュメントを参照してください。

- 基本ソフトウェアおよび最新の累積メンテナンスバンドルのインストール
- ELS ロードライブラリの APF 許可
- HSC ユーザー出口ライブラリの APF 許可
- SMC JES3 ロードライブラリの APF 許可

### <span id="page-8-2"></span>**2.2. ELS のインストール後の構成**

これらの Oracle ドキュメントでは、使用中の ELS バージョンのインストール後構成タスクに ついて説明します。

- *StorageTek Enterprise Library Software の HSC および VTCS の構成*
- *StorageTek Enterprise Library Software の SMC の構成および管理*
- *StorageTek Enterprise Library Software の ELS プログラミングリファレンス*

次のセキュリティー関連のインストール後トピックの詳細については、これらのドキュメントを 参照してください。

- CDS データセットセキュリティーの RACF 保護を定義する
- HSC ユーザー出口 SLSUX15 を使用してコマンド権限およびプログラミングインタフェー ス権限を定義する
- HSC ユーザー出口 SLSUX14 を使用してボリュームのマウントおよび取り出しのボリュー ムアクセス権限を定義する
- MVC プールおよびスクラッチサブプール volser 権限を定義する
- リモート HSC サブシステムとの通信の SMC OMVS RACF セグメントを定義する
- VLE アプライアンスとの通信の SMC OMVS RACF セグメントを定義する

### **セキュリティー機能**

<span id="page-10-0"></span>この章では、ELS で提供される個別のセキュリティーメカニズムについて説明します。

### <span id="page-10-1"></span>**3.1. AT-TLS による ELS のセキュリティー保護 – z/OS のみ**

IBM z/OS Application Transparent Transport Layer Security (AT-TLS) 機能は、SSL データ 暗号化を使用して z/OS TCP/IP アプリケーションをセキュリティー保護します。AT-TLS の詳 細については、IBM の資料『*z/OS Communications Server: IP 構成ガイド*』を参照し、IBM の 資料『*z/OS Communications Server: IP 構成解説書*』で AT-TLS ポリシーエージェントに関 する情報を参照してください。

SMC と HSC/VTCS の間の ELS クライアント/サーバー通信のセキュリティー保護につい ては、*HSC/SMC クライアント/サーバー z/OS ソリューションにおける AT-TLS の使用の実装 例*に関する Oracle のホワイトペーパーで説明されています。このホワイトペーパーは、Oracle Technical Network のテープストレージ製品のセクションで公開されています。詳細な構成 情報については、この資料を参照してください。

AT-TLS を使用して ELS をセキュリティー保護する場合、これらの SSL 暗号アルゴリズムの いずれかを使用することをお勧めします。

- SHA-2 ファミリ (SHA-256、SHA-384、SHA-512)
- AES (128 ビット以上)
- RSA (2048 ビット以上)
- Diffie-Hellman (DH) (2048 ビット以上)
- ECC (256 ビット以上)

その他のどの SSL 暗号アルゴリズムも保護が弱いため、ELS では使用しないようにしてくだ さい。

**注:**

VSM 用の StorageTek Virtual Library Extension (VLE) アプライアンスでは、AT-TLS 通信を現在サ ポートしていません。ELS VLE 通信は AT-TLS を使用してセキュリティー保護しないでください。

### <span id="page-11-0"></span>**3.2. ELS XAPI セキュリティー機能の使用**

ELS 7.3 にはクライアント/サーバー通信のための新しい XAPI セキュリティー機能が導入さ れており、SMC HTTP サーバーではデフォルトとして有効になります。XAPI セキュリティー機 能は、XAPI プロトコルの一部として、ELS の内部のみで使用される追加のユーザー認証機 能を提供します。XAPI セキュリティー機能を使用するには、ELS クライアントおよびサーバー のセキュリティー資格証明 (ユーザー ID とパスワード) を定義する必要があります。ELS 7.3 TapePlex の操作では、これらのセキュリティー資格証明を使用して XAPI トランザクション (マウント、マウント解除、ボリューム検索、スクラッチなど) をセキュリティー保護します。XAPI セキュリティー資格証明の使用は完全に透過的であり、ユーザーやオペレータがほかに操作 を行う必要はありません。XAPI セキュリティー機能の構成の詳細については、『*SMC 7.3 の 構成および管理*』を参照してください。

ELS クライアントアプリケーションだけ (SMC および VM クライアント) をホストしている TapePlex の XAPI トランザクションをセキュリティー保護するための望ましい方法は、[「AT-](#page-10-1)[TLS による ELS のセキュリティー保護 – z/OS のみ」の](#page-10-1)説明に従って AT/TLS 機能を使用す ることです。AT/TLS は、ELS にとって外部にある透過的なトランスポートレイヤー機能です。

ELS 以外のクライアント (オープンシステムクライアント)、または ELS クライアント (SMC お よび VM クライアント) と ELS 以外のクライアントの混合をホストしている TapePlex をセキュ リティー保護するには、ELS 7.3 XAPI セキュリティー機能を使用します。ELS 7.3 XAPI セ キュリティー機能のほかに、AT-TLS もこのような環境で使用できますが、ELS 以外のクライ アントの XAPI トランザクションはセキュリティー保護されません。

### <span id="page-12-0"></span>**開発者のセキュリティーに関する考慮事項**

Oracle ドキュメントの *StorageTek Enterprise Library Software の ELS プログラミングリファレ ンス*では、アプリケーション開発者が使用可能な ELS API について説明しています。ELS の プログラミングインタフェースでは、HSC コマンドセキュリティー出口 SLSUX15 を使用して RACF 許可 (または同等の機能) に基づいて機能へのアクセスを管理する、統合ユーザーイ ンタフェース (UUI) を使用します。RACF を使用して SLSUX15 をセキュリティー保護する詳 細については[、「ELS のインストール後の構成」を](#page-8-2)参照してください。

**付録A** 

### **セキュアな導入のためのチェックリスト**

- <span id="page-14-0"></span>1. このセキュリティーガイドで説明しているとおり、RACF 保護 (または同等の機能) を使用 してください。
- 2. ネットワークアクセスを制限します。ELS および管理対象のテープライブラリは、企業ファ イアウォールの内側に配備するようにしてください。
- 3. 必要に応じて、IBM AT-TLS 機能または ELS XAPI セキュリティー機能を使用して ELS ネットワークトラフィックをセキュリティー保護してください。
- 4. すべての ELS PTF および HOLDDATA を適用してください。
- 5. Oracle ELS ソフトウェアの脆弱性を発見した場合は、Oracle ソフトウェアサポート <http://www.myoraclesupport.com/> に問い合わせてください。

## **付録B**

### **参照情報**

<span id="page-16-0"></span>ELS のドキュメントは、ELS のリリース別に整理されたライブラリに保存されています。テープ ストレージドキュメントのページから、これにアクセスしてください。

[http://www.oracle.com/technetwork/documentation/tape-storage](http://www.oracle.com/technetwork/documentation/tape-storage-curr-187744.html)[curr-187744.html](http://www.oracle.com/technetwork/documentation/tape-storage-curr-187744.html)